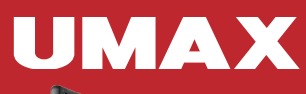

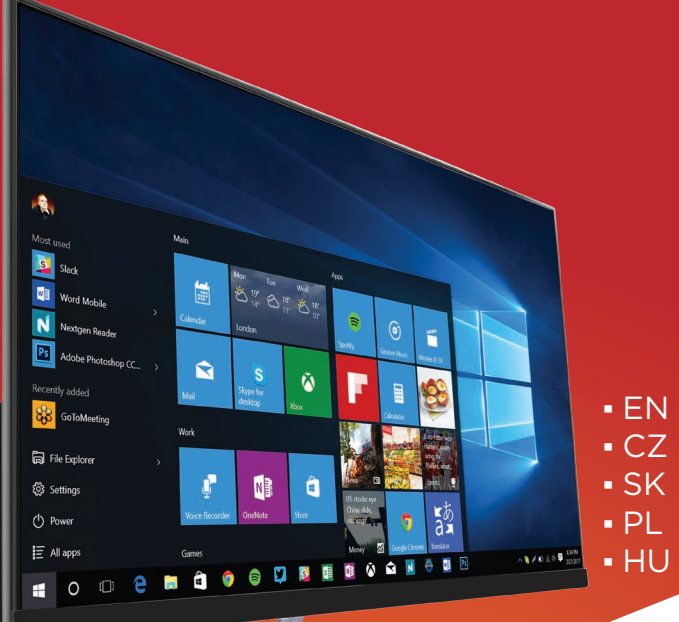

# **J-One**  $24\text{Al}$

#### U-One 24AL EN

# getting to know your computer

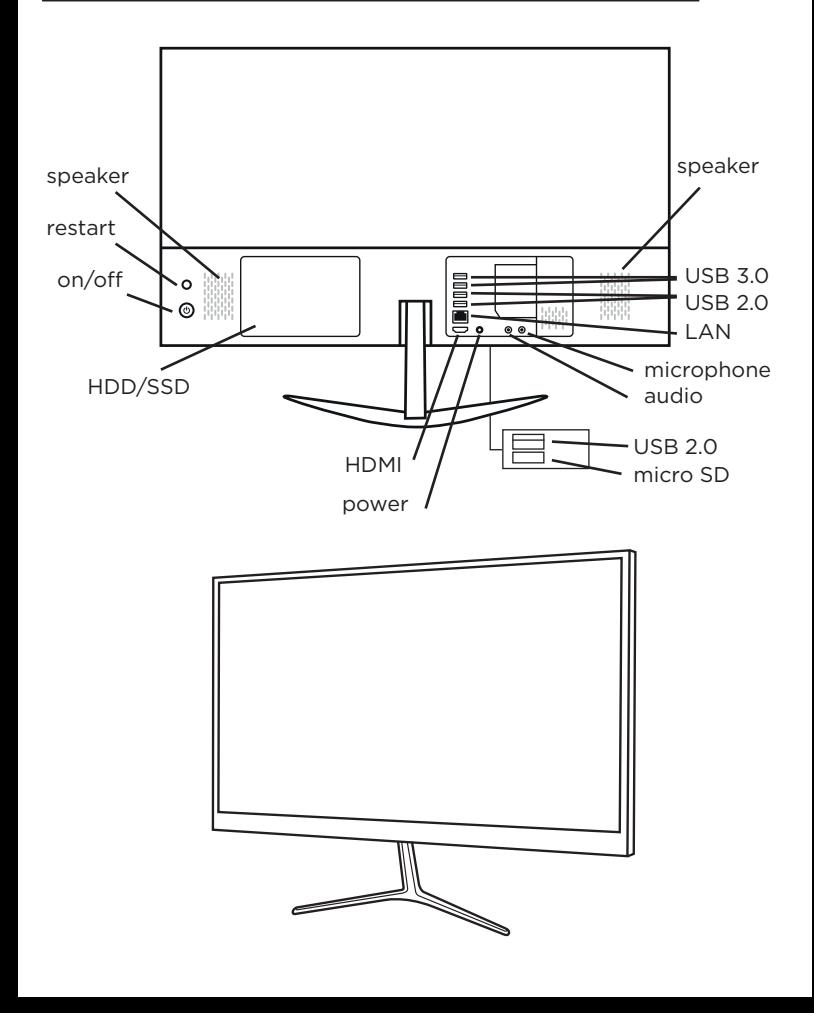

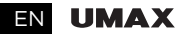

## ASSEMBLING THE BASE

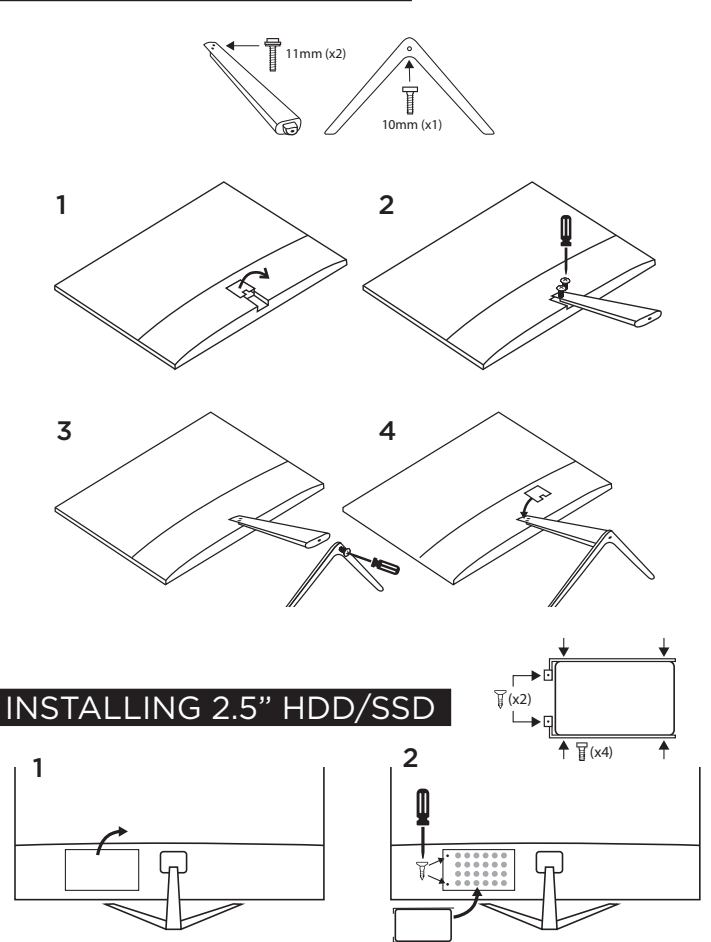

# TURNING ON YOUR COMPUTER

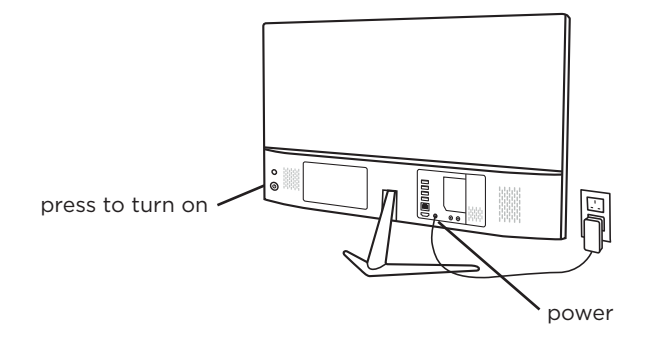

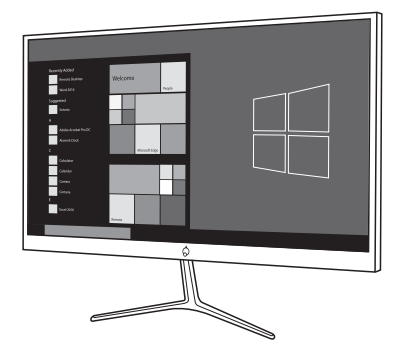

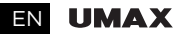

# working with windows® 10

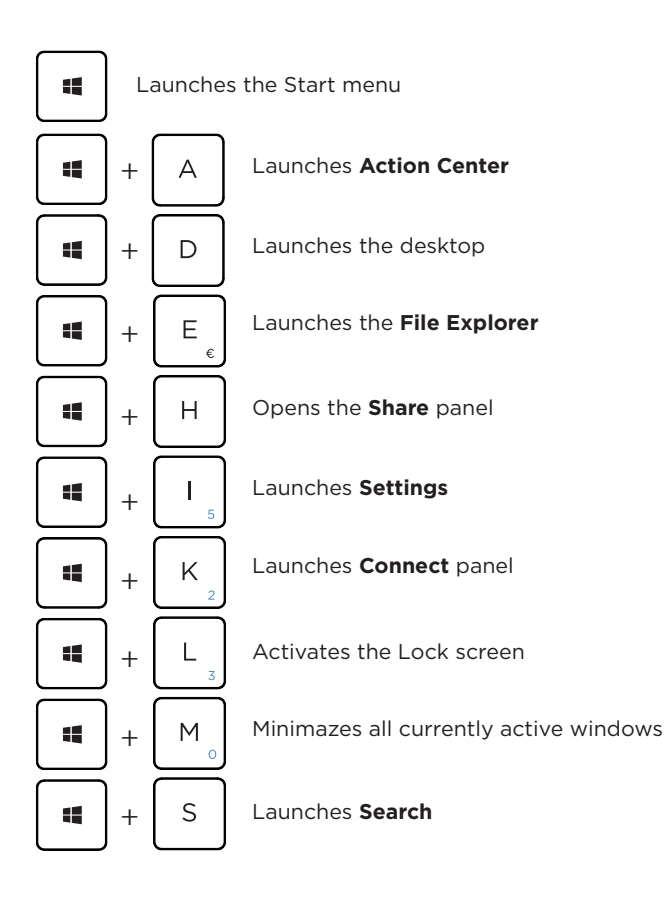

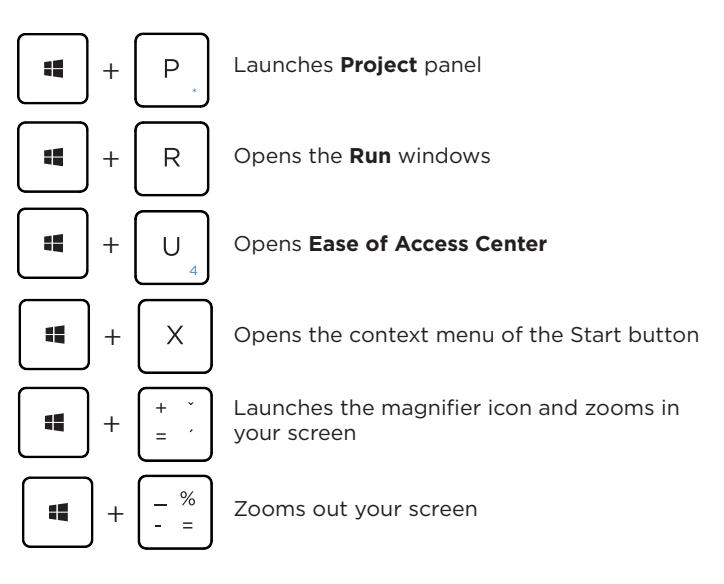

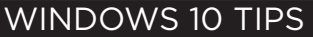

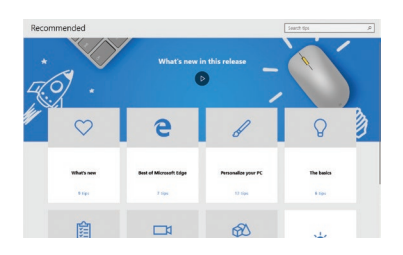

The Tips app in Windows 10 is full of short-and-sweet tips that help you get the most out of Windows 10

Select the Start button, type tips, and then select Tips at the top of the list of results.

#### technical support

Phone : +420 800 118 629 Email: servis@umax.cz

#### service center

Umax Czech a.s. Kolbenova 962/27e 198 00 Prague 9 Czech Republic

Importer hereby declares that this wireless device is in compliance with the essential requirements and other relevant provisions of the R&TTE Directive and Radio Equipment Directive 2014/53/EU, as applicable. A copy of the EU Declaration of Conformity is available at www.umax.cz.

# SEZNÁMENÍ S POČÍTAČEM

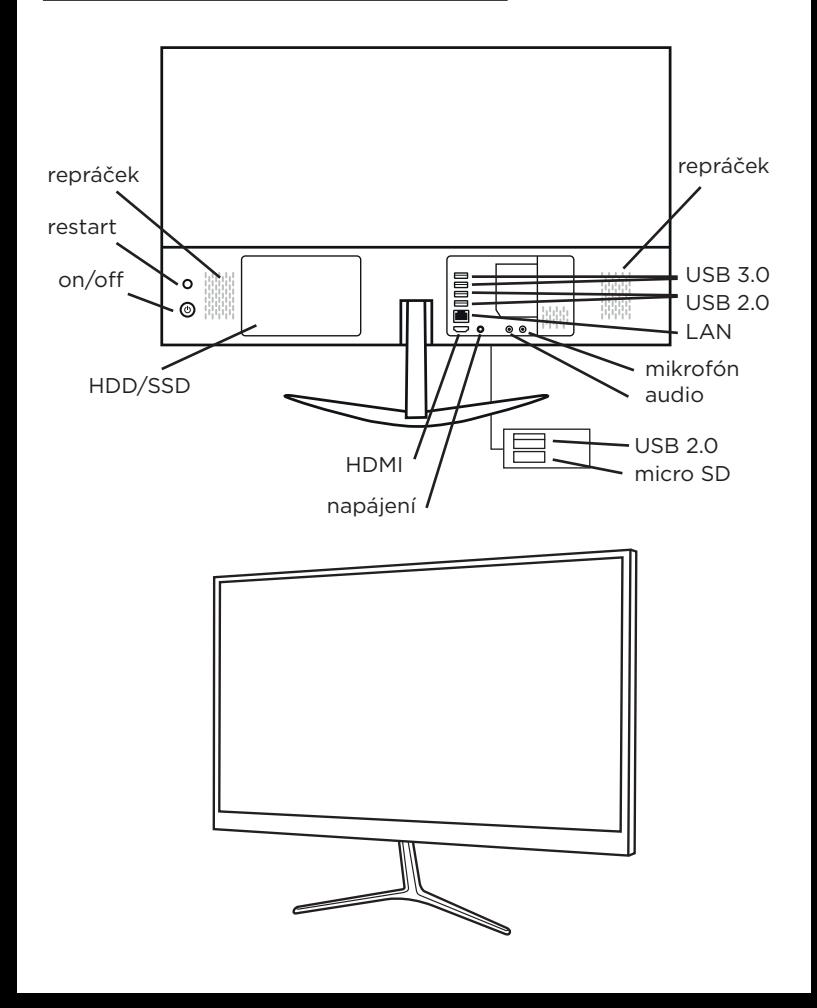

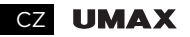

# instalace základny

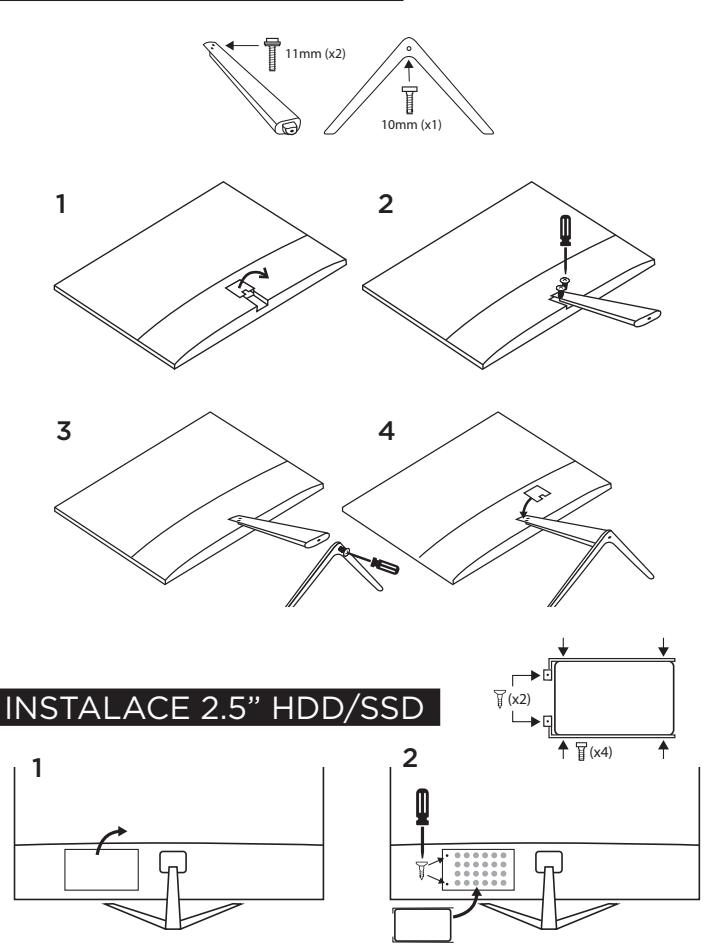

# SPUŠTĚNÍ POČÍTAČE

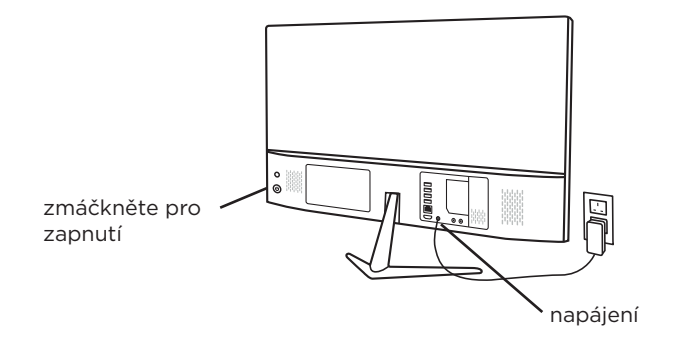

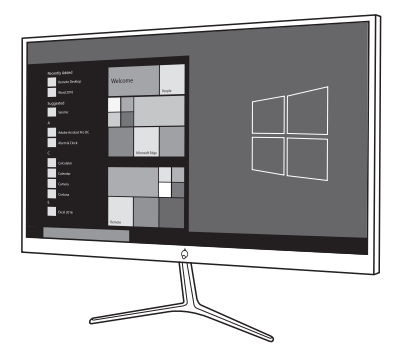

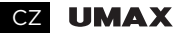

# práce s windows® 10

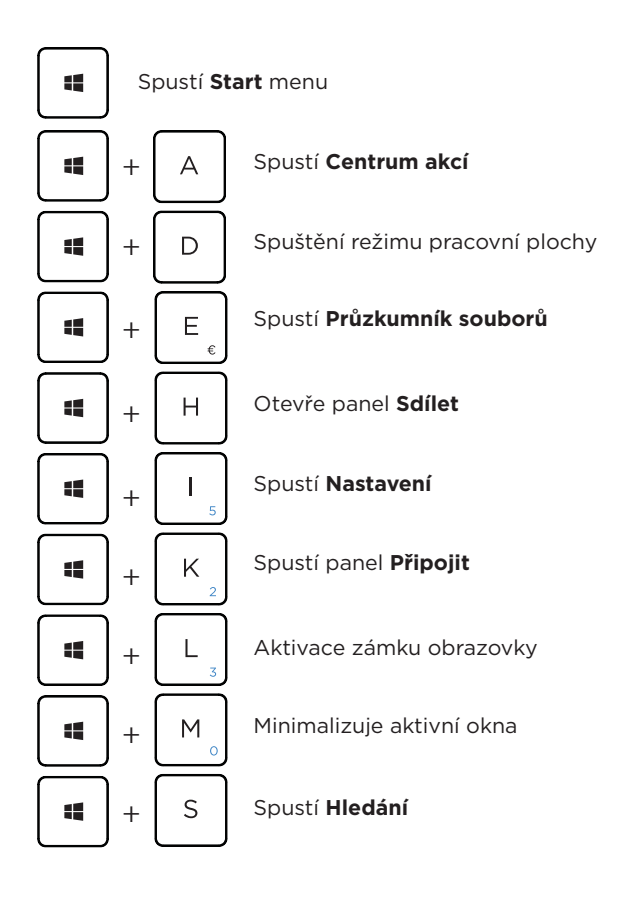

#### U-One 24AL CZ

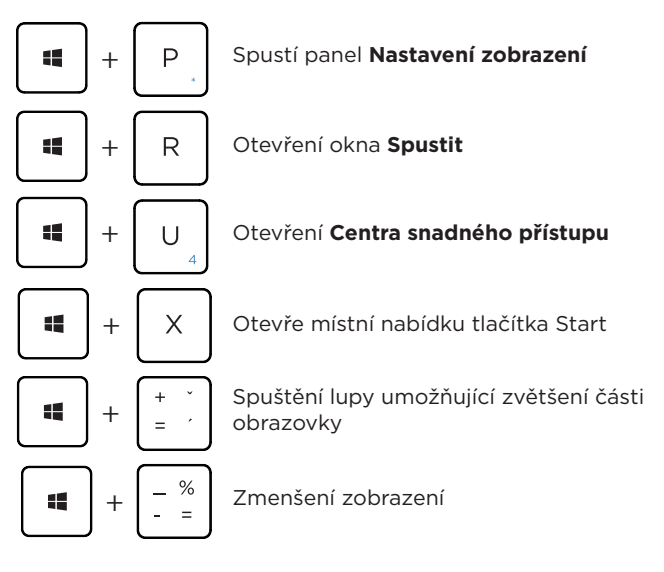

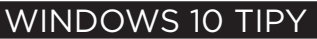

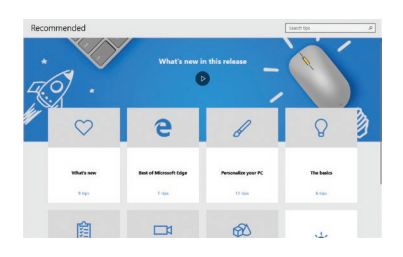

Aplikace Tipy v systému Windows 10 je plná krátkých užitečných tipů, které vám pomohou naplno využít možnosti počítače se systémem Windows 10.

Vyberte tlačítko Start, napište tipy a pak nahoře v seznamu výsledků vyberte Tipy.

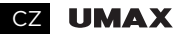

## technická podpora

Telefon: 800 118 629

Email: servis@umax.cz

## servisní centrum

Umax Czech a.s. Kolbenova 962/27e 198 00 Praha 9 Česká republika

Dovozce tímto prohlašuje, že toto bezdrátové zařízení splňuje základní<br>požadavky a další relevantní podmínky směrnice R&TTE a směrnice požadavky a další relevantní podmínky směrnice R&TTE a směrnice 2014/53/EU pro rádiová zařízení v platném znění.Prohlášení o shodě pro EU najdete na www.umax.cz

*Umax a Umax logo jsou ochranné známky společnosti Umax Czech a.s.*

# spoznajte svoj počítač

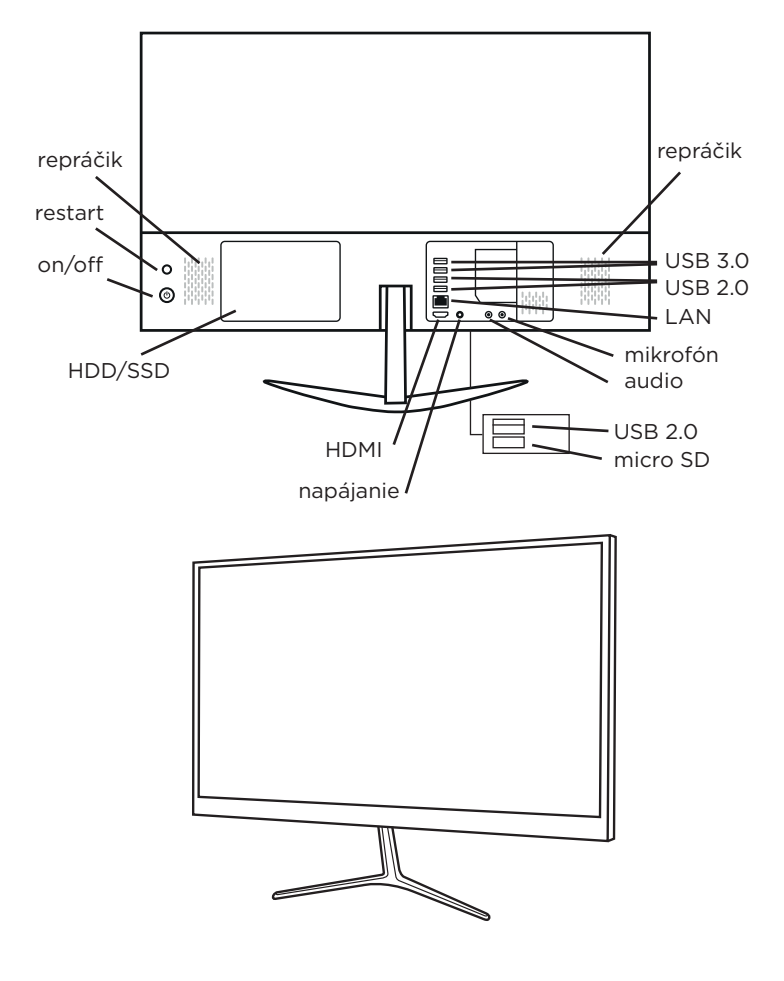

#### SK **UMAX**

# inštalácie základne počítača

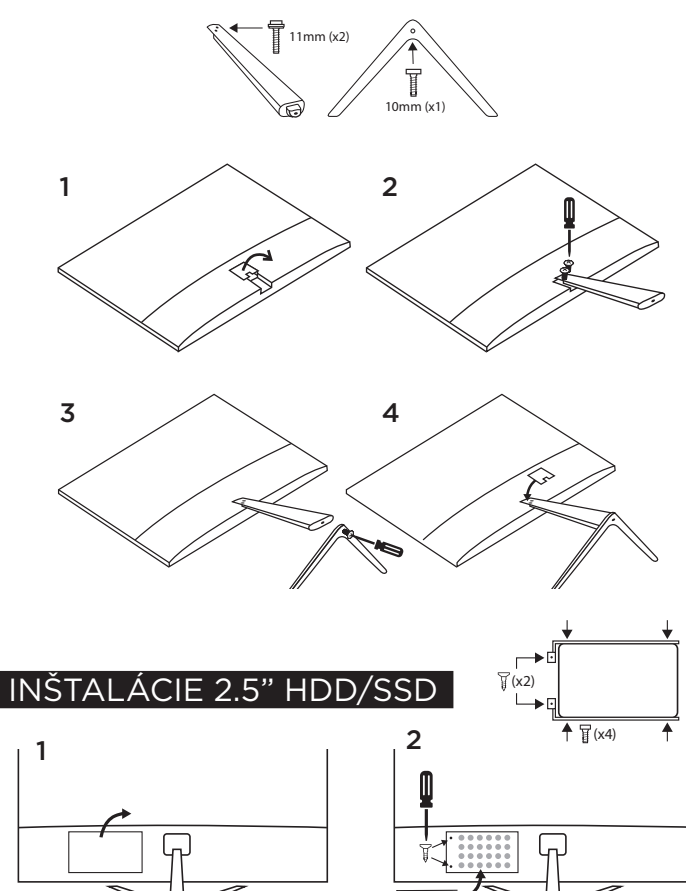

# SPUSTENIE POČÍTAČA

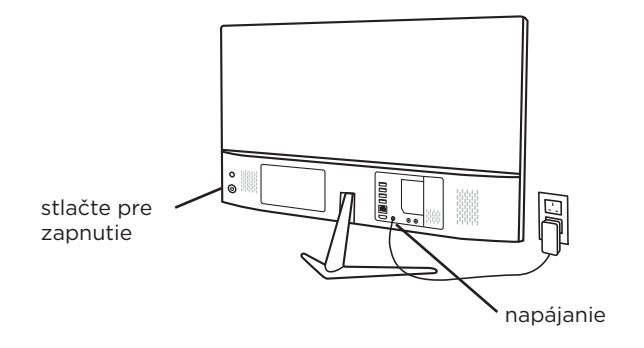

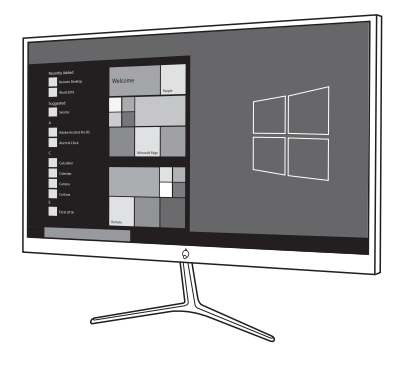

SK **UMAX** 

# práca s windows® 10

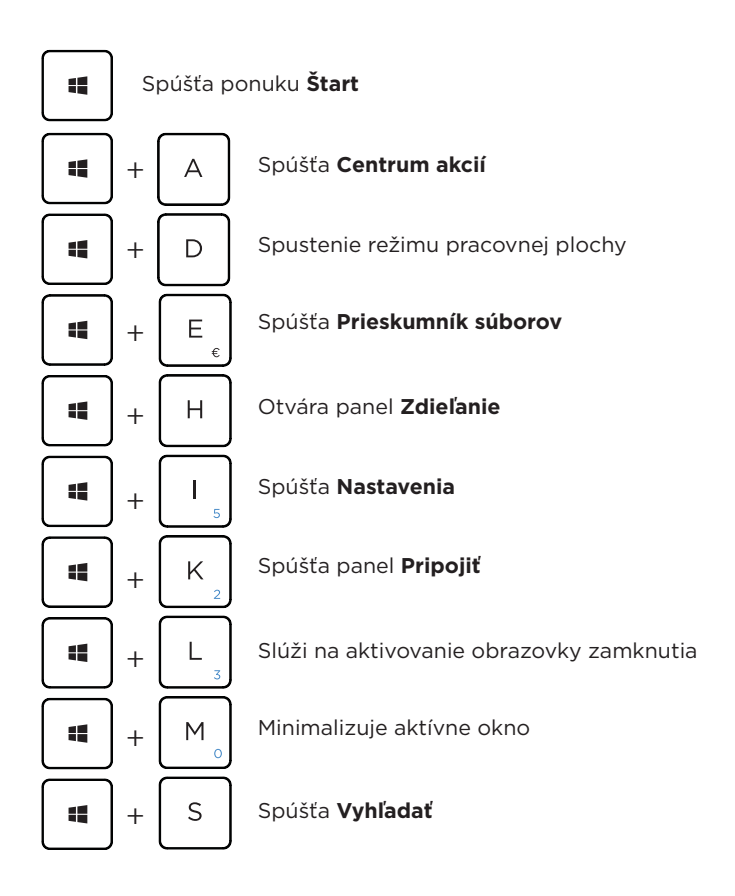

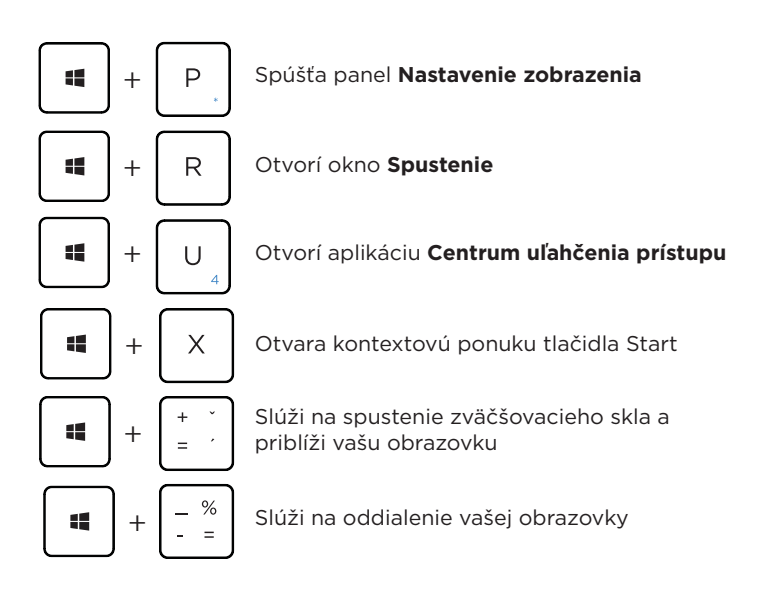

## windows 10 tipy

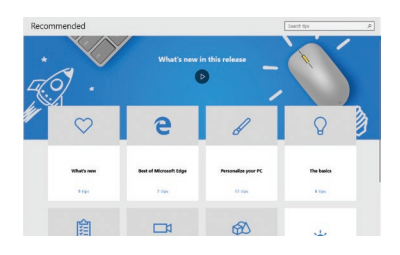

Aplikácia Tipy vo Windowse 10 je plná stručných a užitočných tipov na čo najefektívnejšie používanie Windowsu.

Vyberte tlačidlo Štart, zadajte text tipy a potom v zozname výsledkov vyberte položku Tipy.

#### SK UMAX

## technická podpora

Telefón: +420 800 118 629 Email: servis@umax.cz

## servisné centrum

Umax Czech a.s. Kolbenova 962/27e 198 00 Praha 9 Česká republika

Dovozce týmto vyhlasuje, že toto bezdrôtové zariadenie vyhovuje základným požiadavkám a ďalším dôležitým ustanoveniam smernice R&TTE a smernice o rádiových zariadeniach 2014/53/EÚ. Kópia vyhlásenia o zhode s normami EÚ je dostupná na stránke www.umax.cz

*Umax a Umax logo sú ochranné známky spoločnosti Umax Czech a.s.*

#### U-One 24AL PL

# POWIADOMIENIE Z KOMPUTEREM

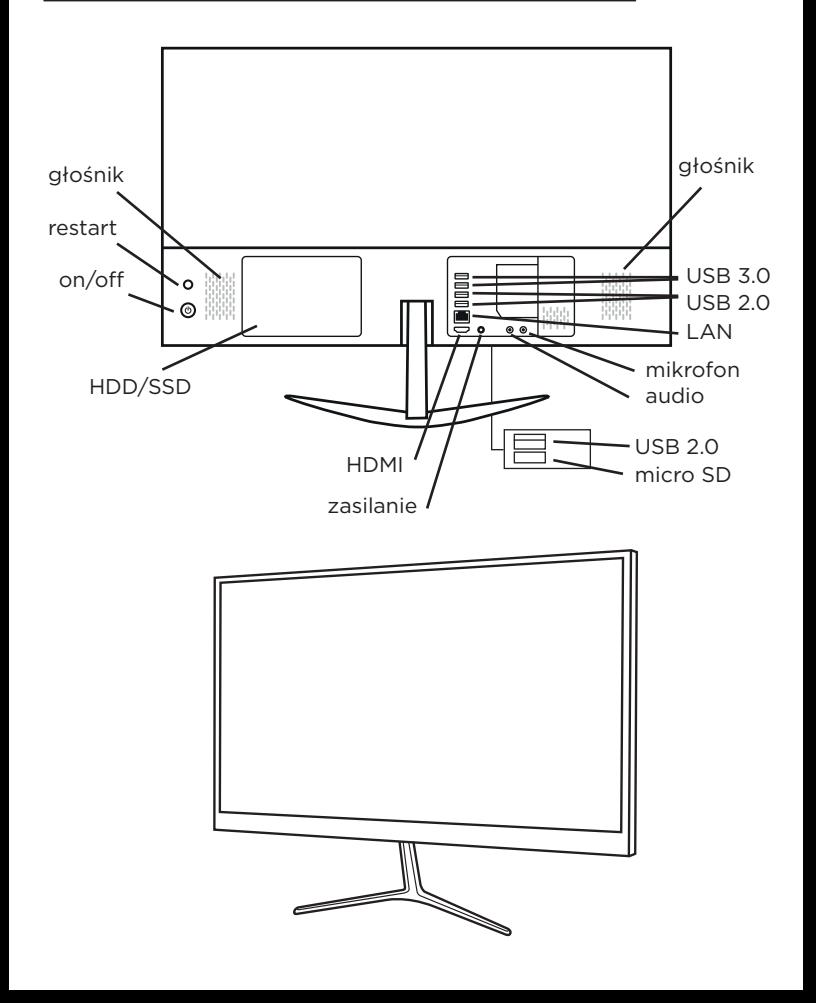

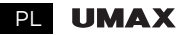

# zainstaluj bazę komputerową

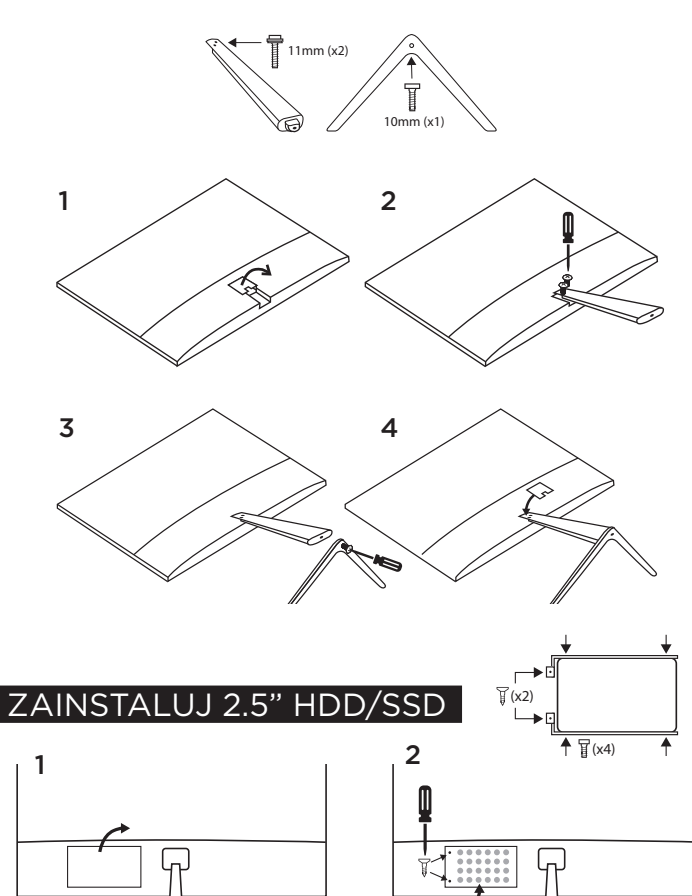

# URUCHOM KOMPUTER

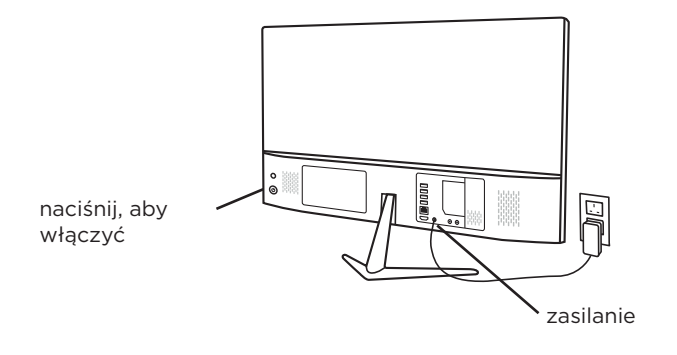

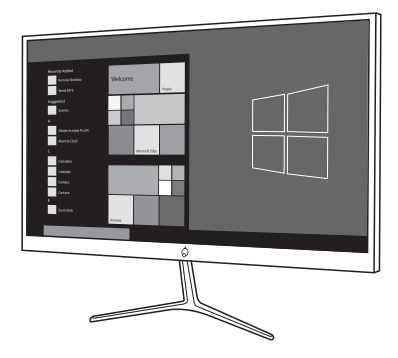

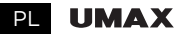

# praca z systemem Windows® 10

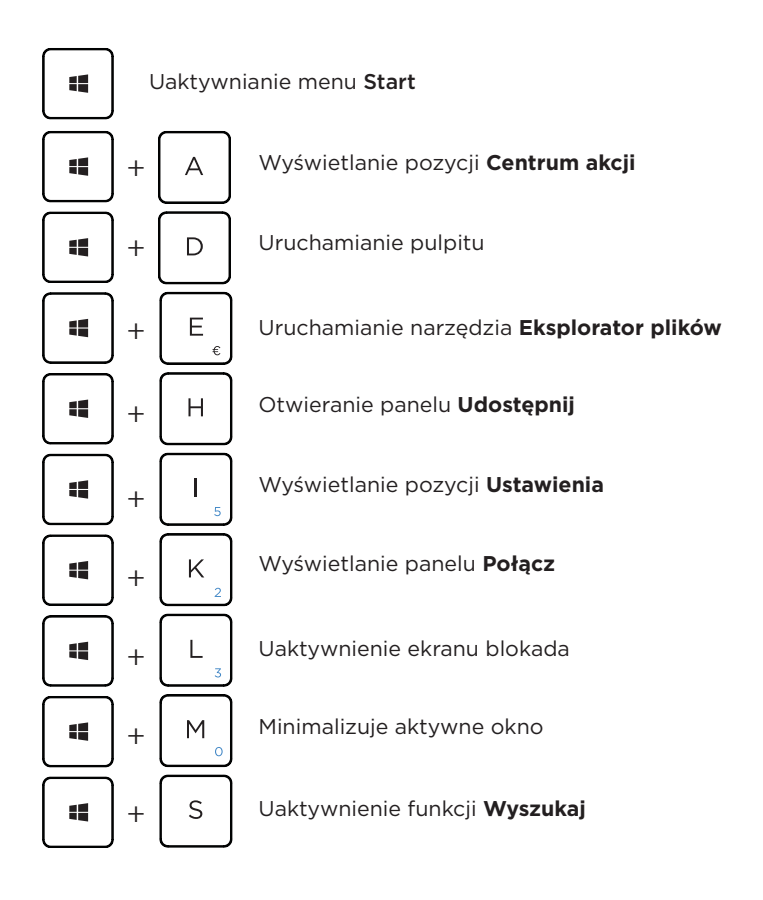

#### $U$ -One  $24AI$  PL

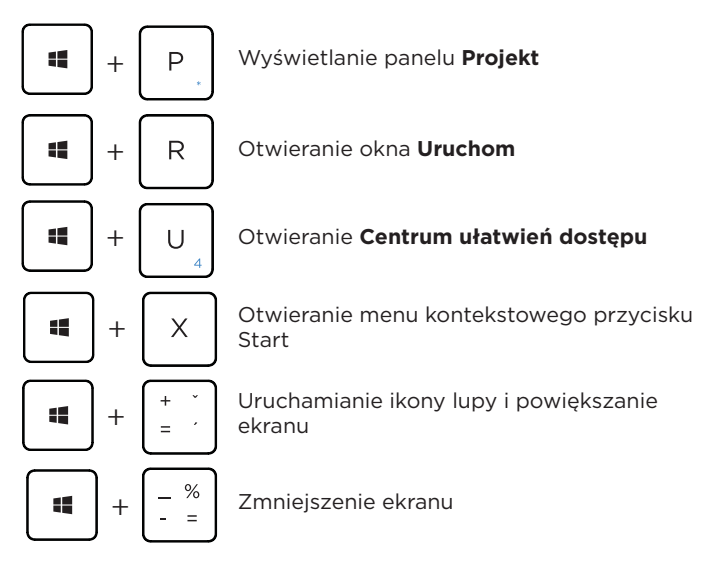

## pows 10 Wskazówki

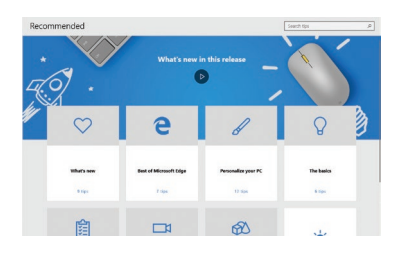

Aplikacja Wskazówki w systemie Windows 10 zawiera mnóstwo krótkich i przejrzystych porad, które pomogą Ci w pełni wykorzystać możliwości systemu Windows 10.

Kliknij przycisk Start, wpisz wskazówki, a następnie wybierz pozycję Wskazówki na początku listy wyników.

#### PL UMAX

#### wsparcie techniczne

Telefón: +420 800 118 629 Email: servis@umax.cz

## centrum serwisowe

Umax Czech a.s. Kolbenova 962/27e 198 00 Praha 9 Czechy

Importer niniejszym oświadcza, że to urządzenie bezprzewodowe jest zgodne z zasadniczymi wymaganiami oraz pozostałymi stosownymi postanowieniami odpowiednio Dyrektywy R&TTE oraz Dyrektywy dotyczącej urządzeń radiowych 2014/53/EU. Kopia Deklaracji zgodności z dyrektywami Unii Europejskiej jest dostępna pod adresem www.umax.cz.

#### U-One 24AL HU

# ismerkedjen meg a számítógépével

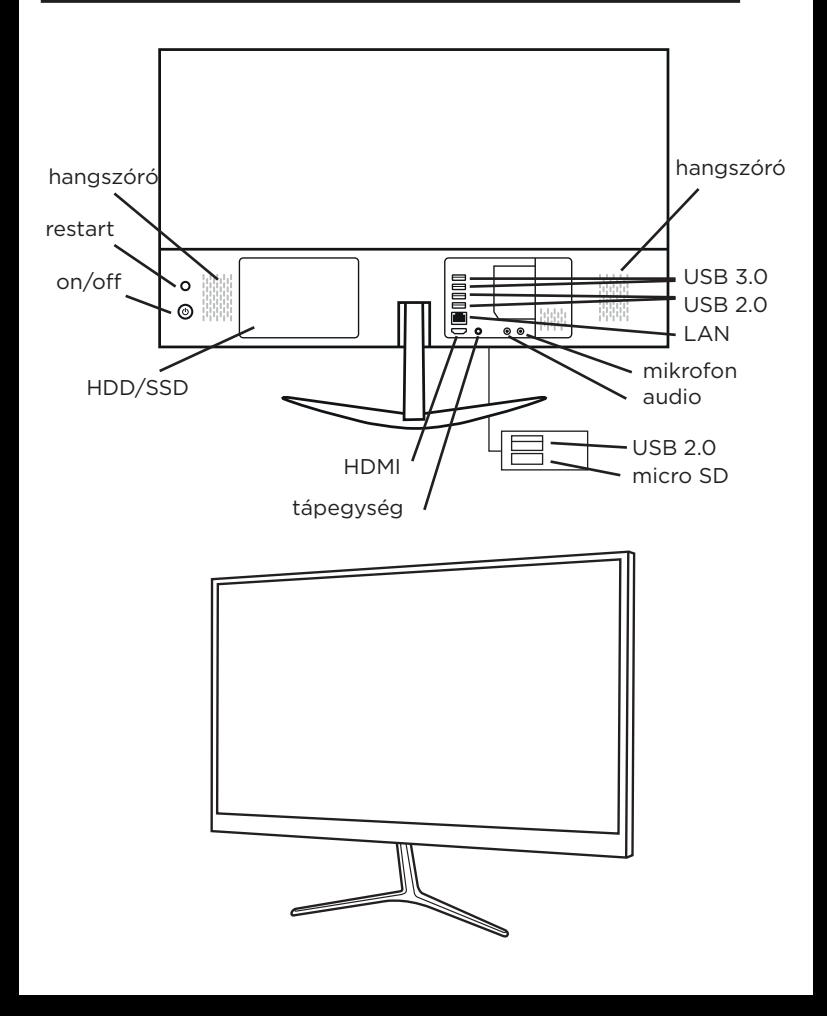

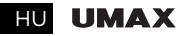

# alap telepítés

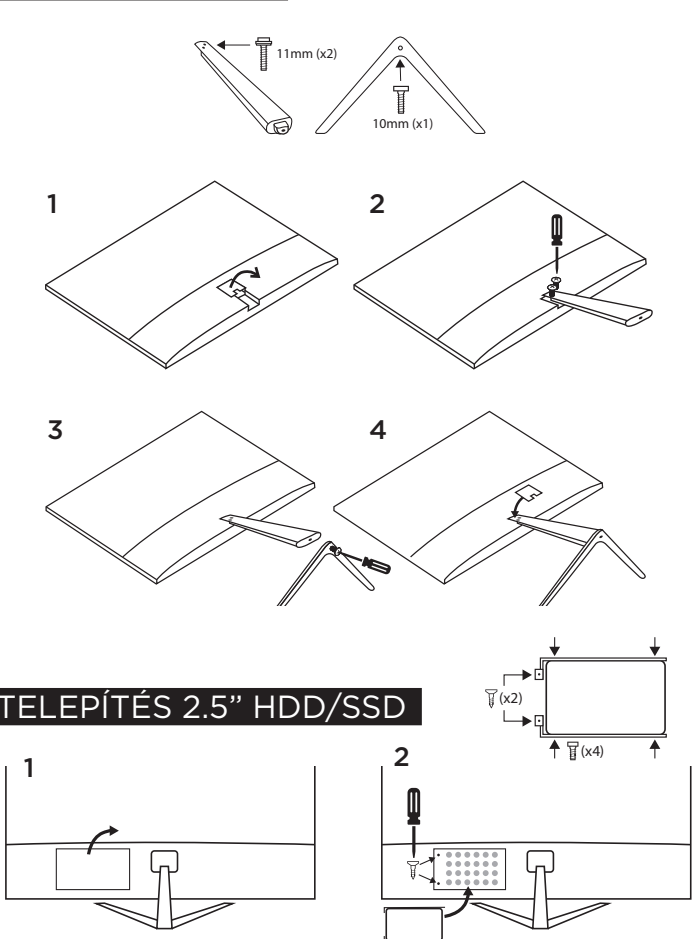

# kapcsolja be a számítógépet

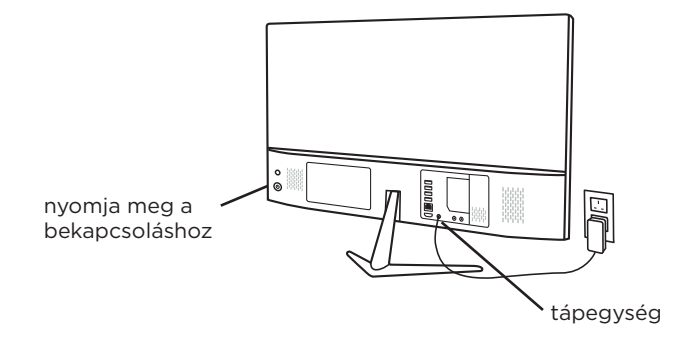

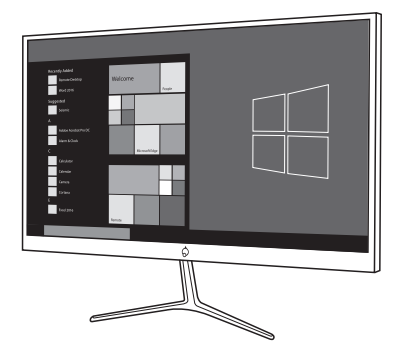

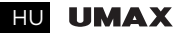

# munka a Windows® 10 operációs ENDSZERREI

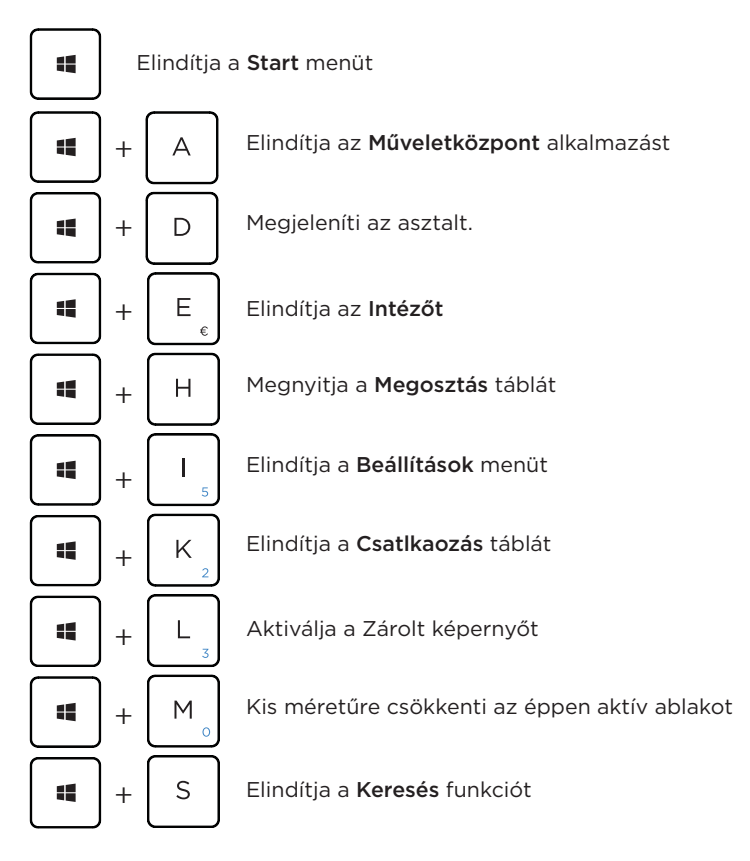

#### U-One 24AL **HU**

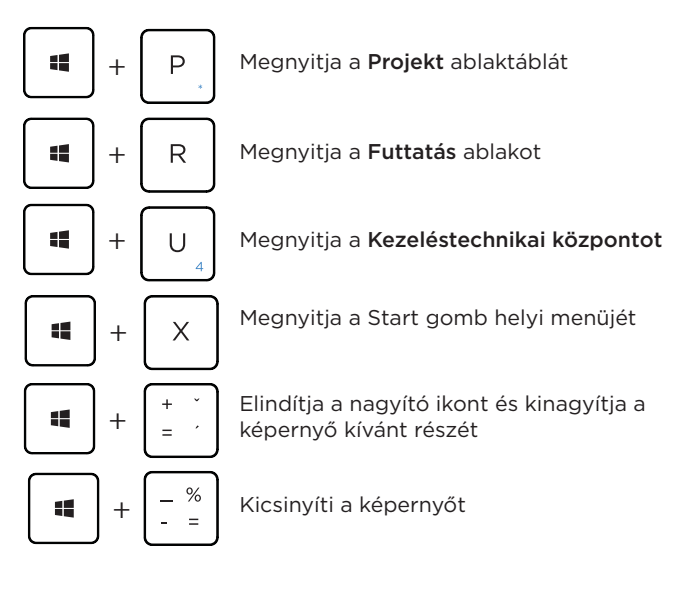

## windows 10 Tippek

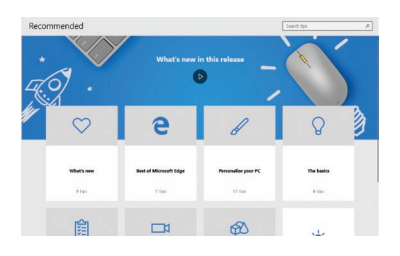

A Windows 10 Tippek alkalmazásában olyan rövid és velős tippeket olvashat, amelyek segítségével maximálisan kihasználhatja a Windows 10 előnyeit.

Válassza a Start gombot, írja be a tippek kifejezést, majd válassza ki a Tippek elemet a találatok listájának elején.

#### **HU UMAX**

# technikai támogatás

Telefón: +420 800 118 629 Email: servis@umax.cz

## szolgáltató központ

Umax Czech a.s. Kolbenova 962/27e 198 00 Praha 9 Csehország

Az importőr kijelenti, hogy ez a vezeték nélküli eszköz megfelel az R&TTE irányelv és a rádióberendezésekre vonatkozó 2014/53/EU irányelv alapvető követelményeinek és egyéb vonatkozó rendelkezéseinek. Az EU-megfelelőségi nyilatkozat másolata a következő címen tekinthető meg: www.umax.cz

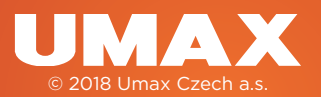